### Clicca sul link www.acitchirurgia.it

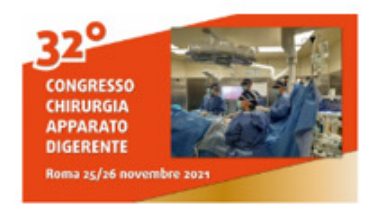

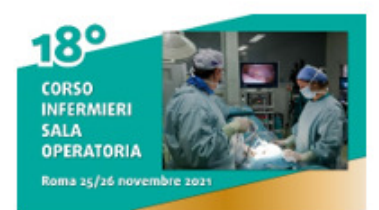

### **Educational Grant 2021**

Caro collega,

siamo lieti di poter annunciare che A.C.I.T mette a disposizione dei grant educazionali per la Tua partecipazione al

· 32° Congresso di Chirurgia dell'Apparato Digerente

**INFERMIERI** 

· 18° Corso per Infermieri di Sala Operatoria

#### 25 e 26 novembre 2021 ONLINE

**CHIRURGHI** 

Clicca su uno di questi 2 PULSANTI per candidarti

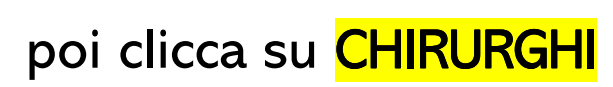

# Compila il FORM in ogni sua parte

## IMPORTANTE!

inserisci il codice studenti21

minuscolo/MAIUSCOLO è indifferente

Compila il form con i tuoi dati

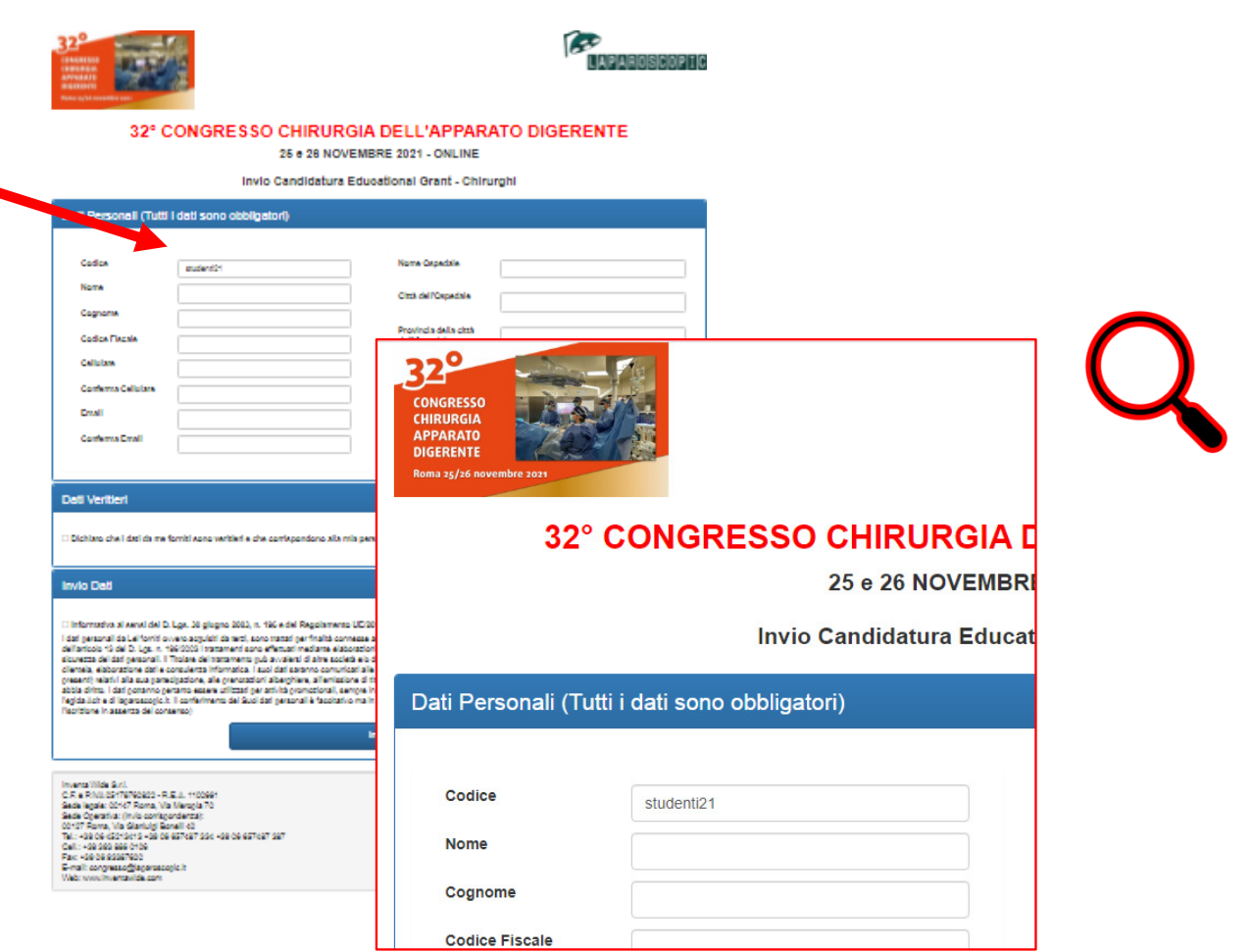

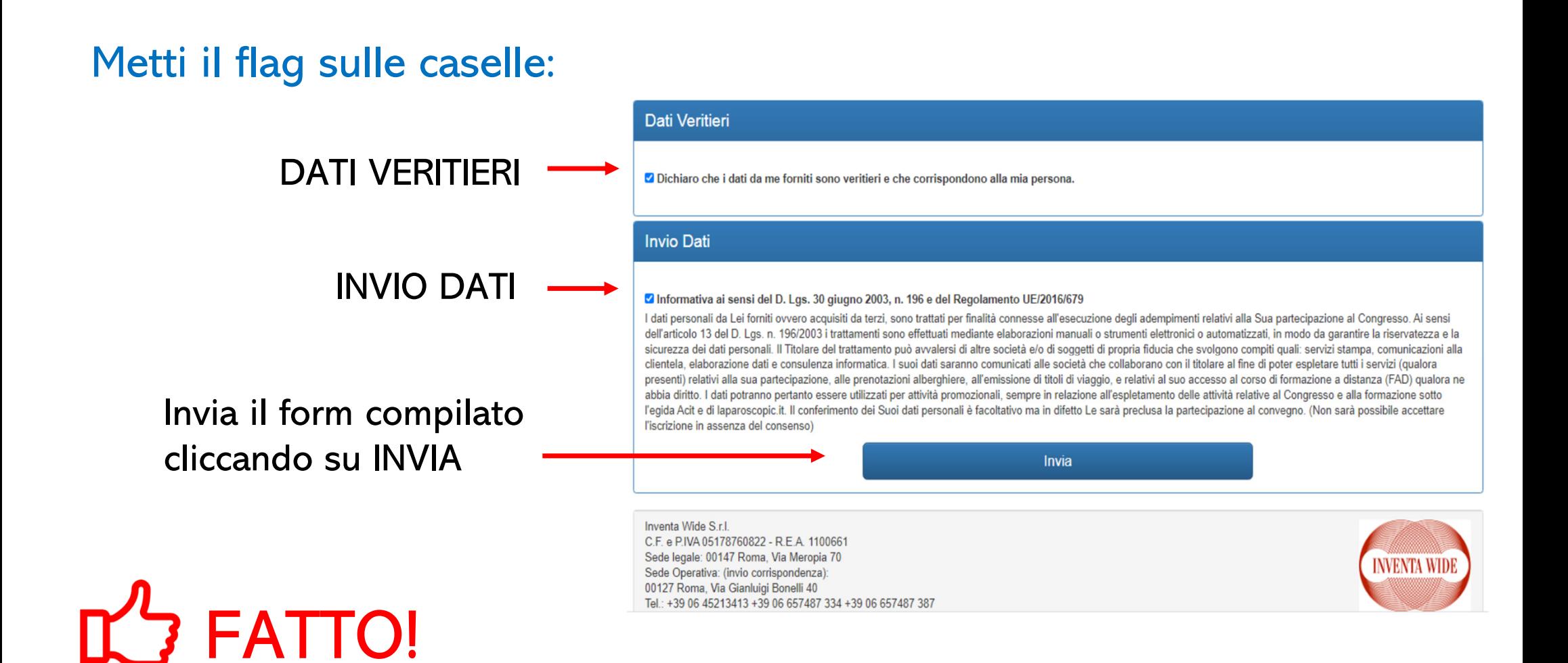